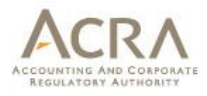

# **Notice Of Error (on Annual Return)**

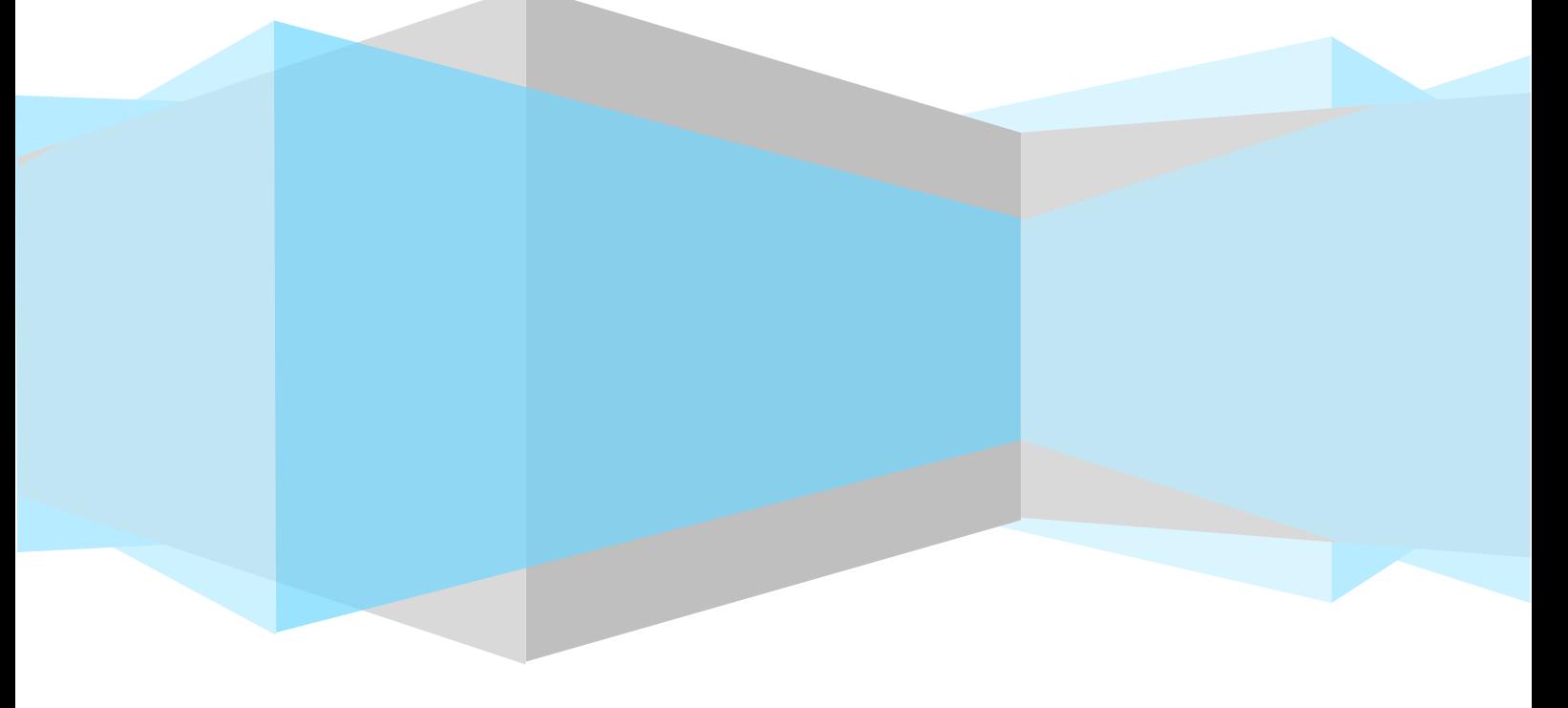

Published May 2016

All rights reserved. No part of this publication may be produced or transmitted in any form or by any means, including photocopying and recording, without attributing the publication to the Accounting and Corporate Regulatory Authority (ACRA) of Singapore and shall be restricted to non-commercial use only.

#### **Notice Of Error (NOE) – Clerical/Typographical Errors in Document Lodged for Local Company Transaction**

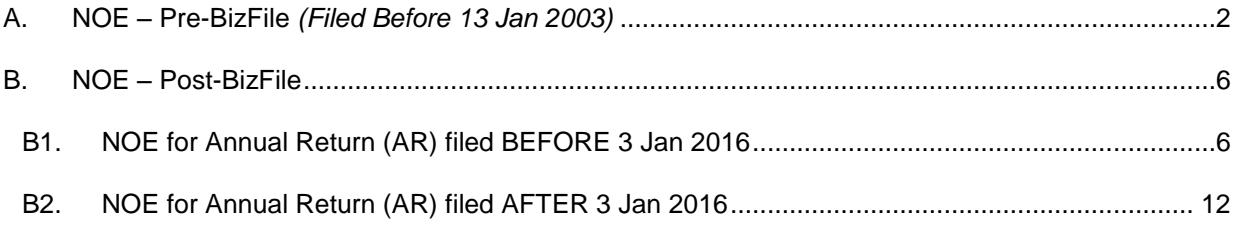

#### <span id="page-2-0"></span>**A. NOE – Pre-BizFile** *(Filed Before 13 Jan 2003)*

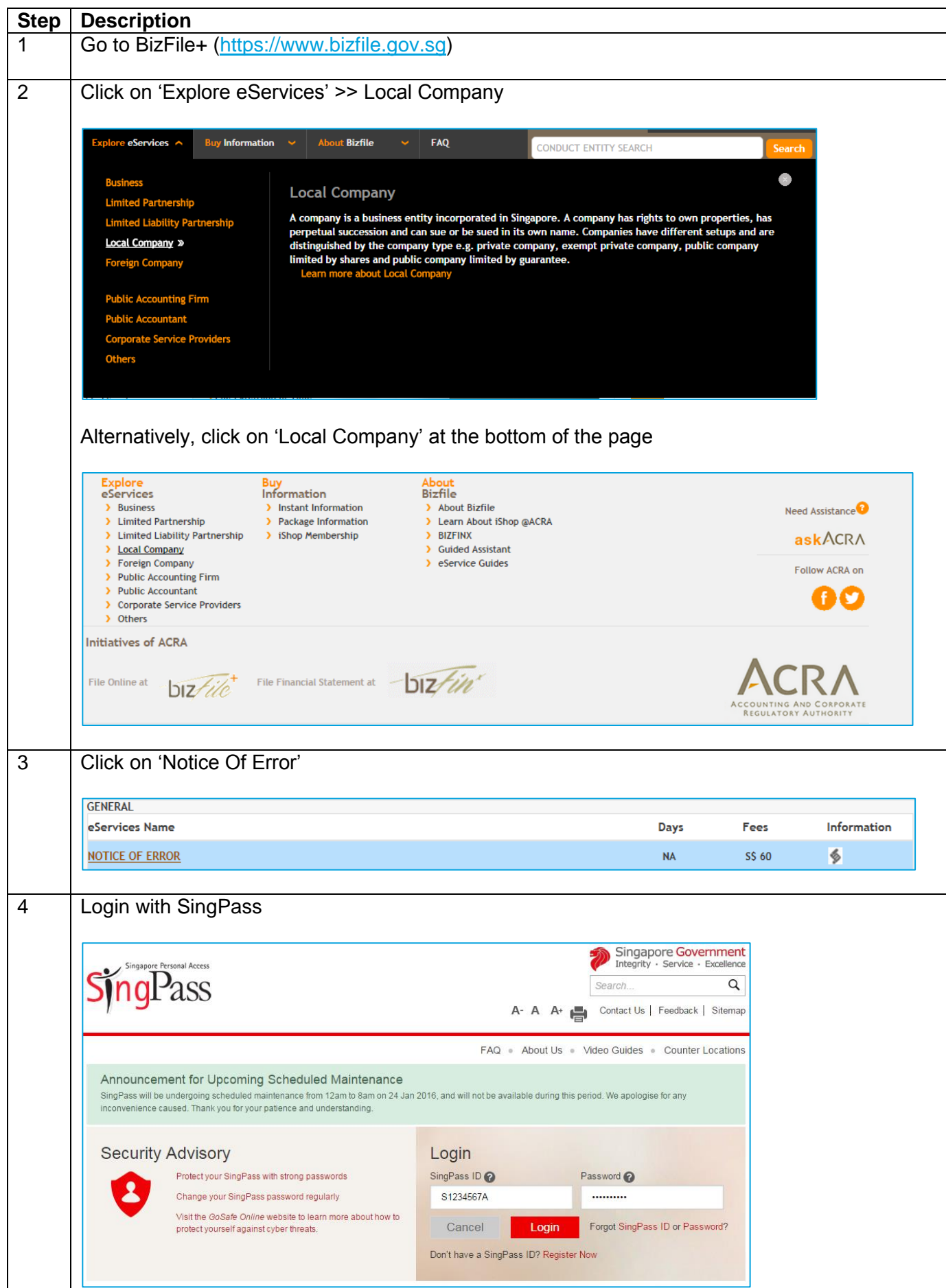

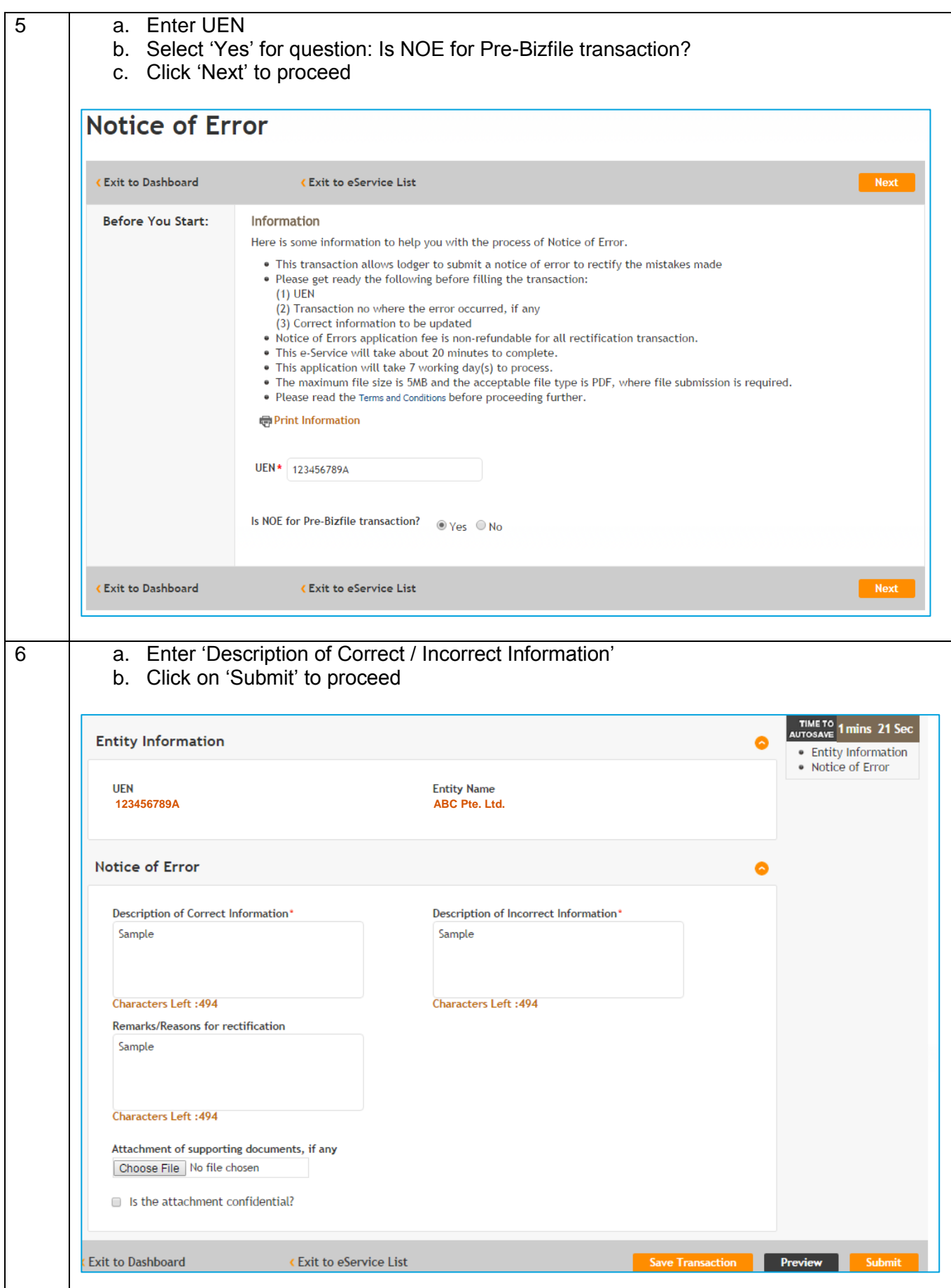

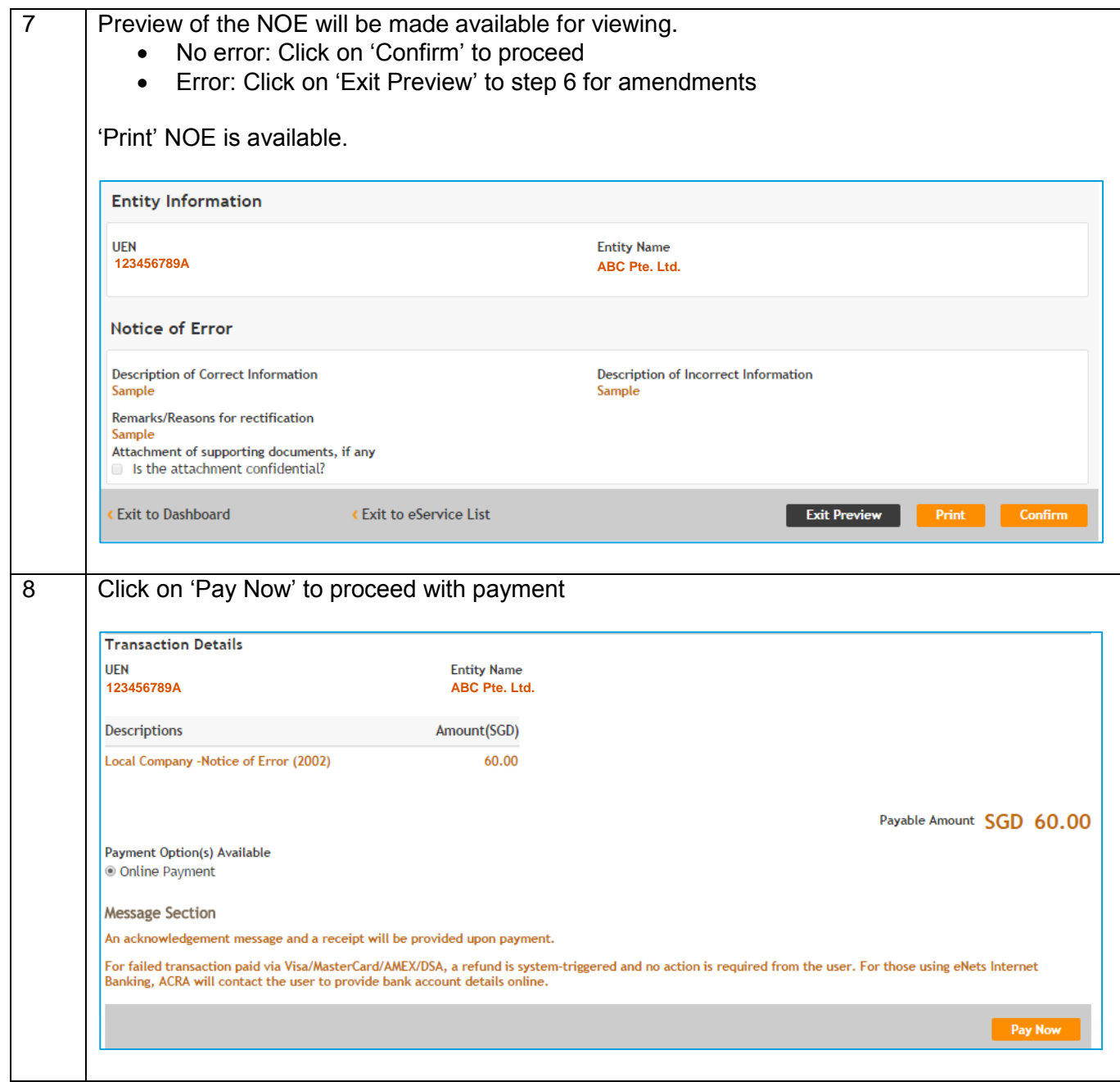

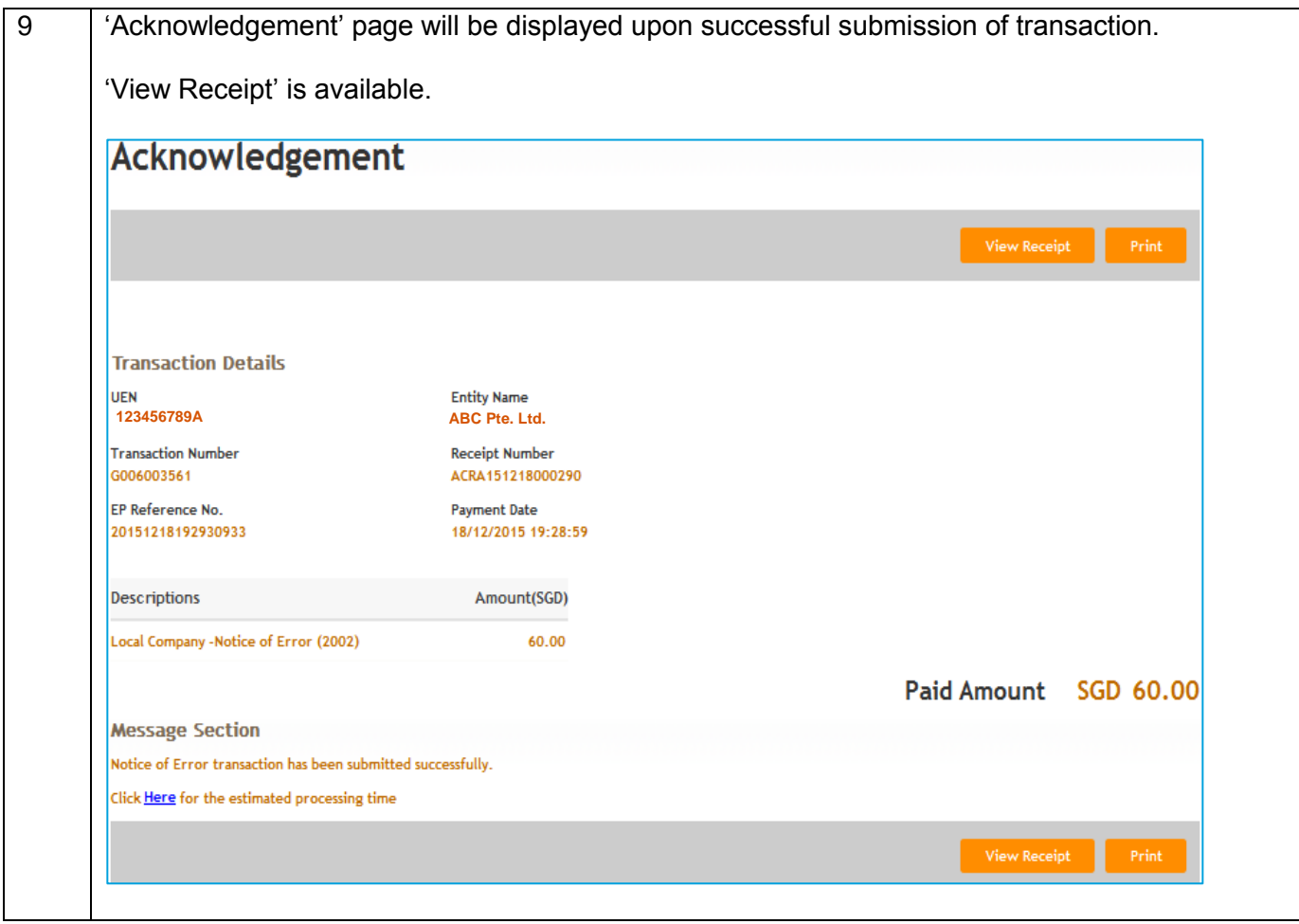

#### <span id="page-6-0"></span>**B. NOE – Post-BizFile**

### <span id="page-6-1"></span>**B1. NOE for Annual Return (AR) filed before 3 Jan 2016**

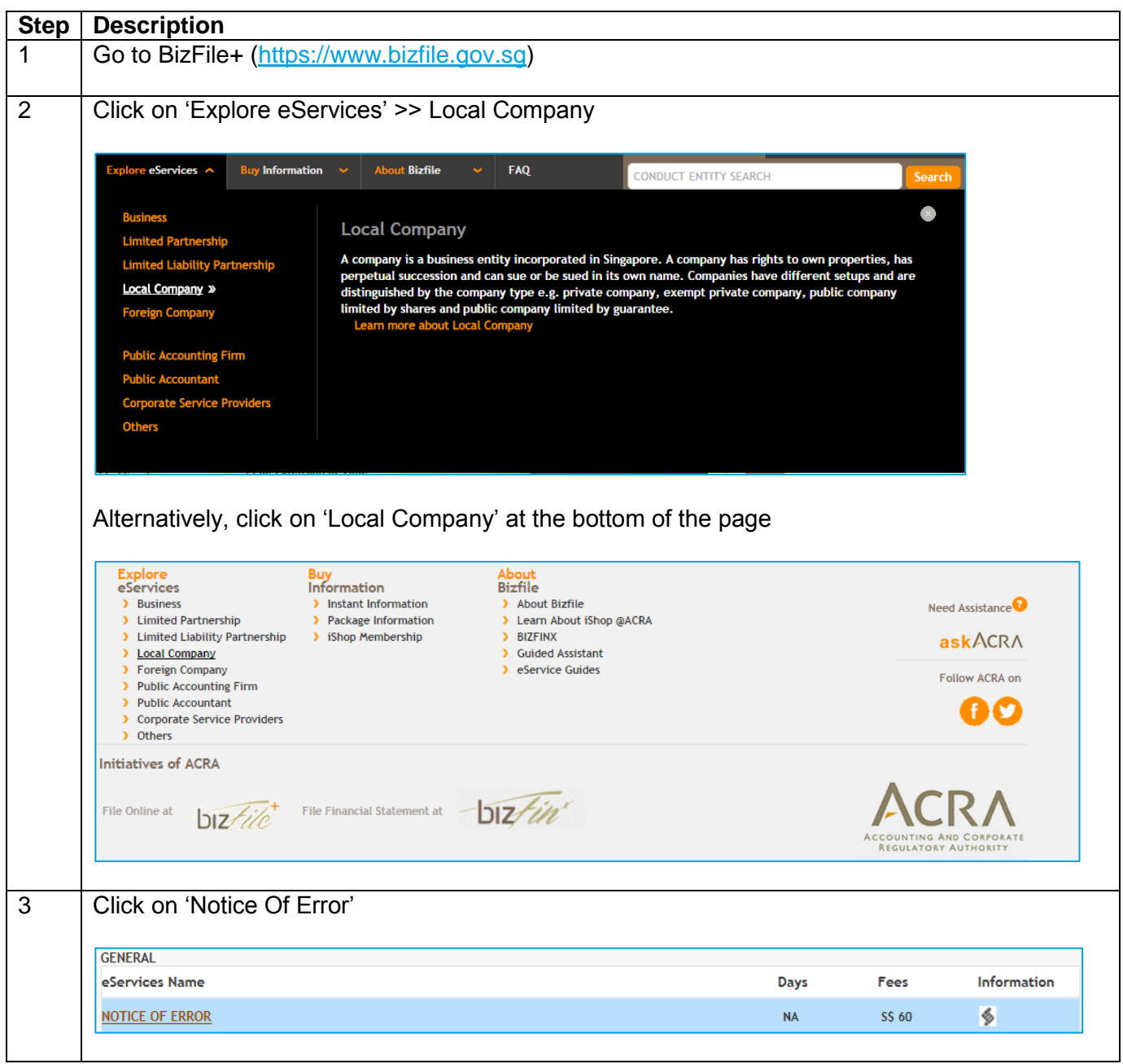

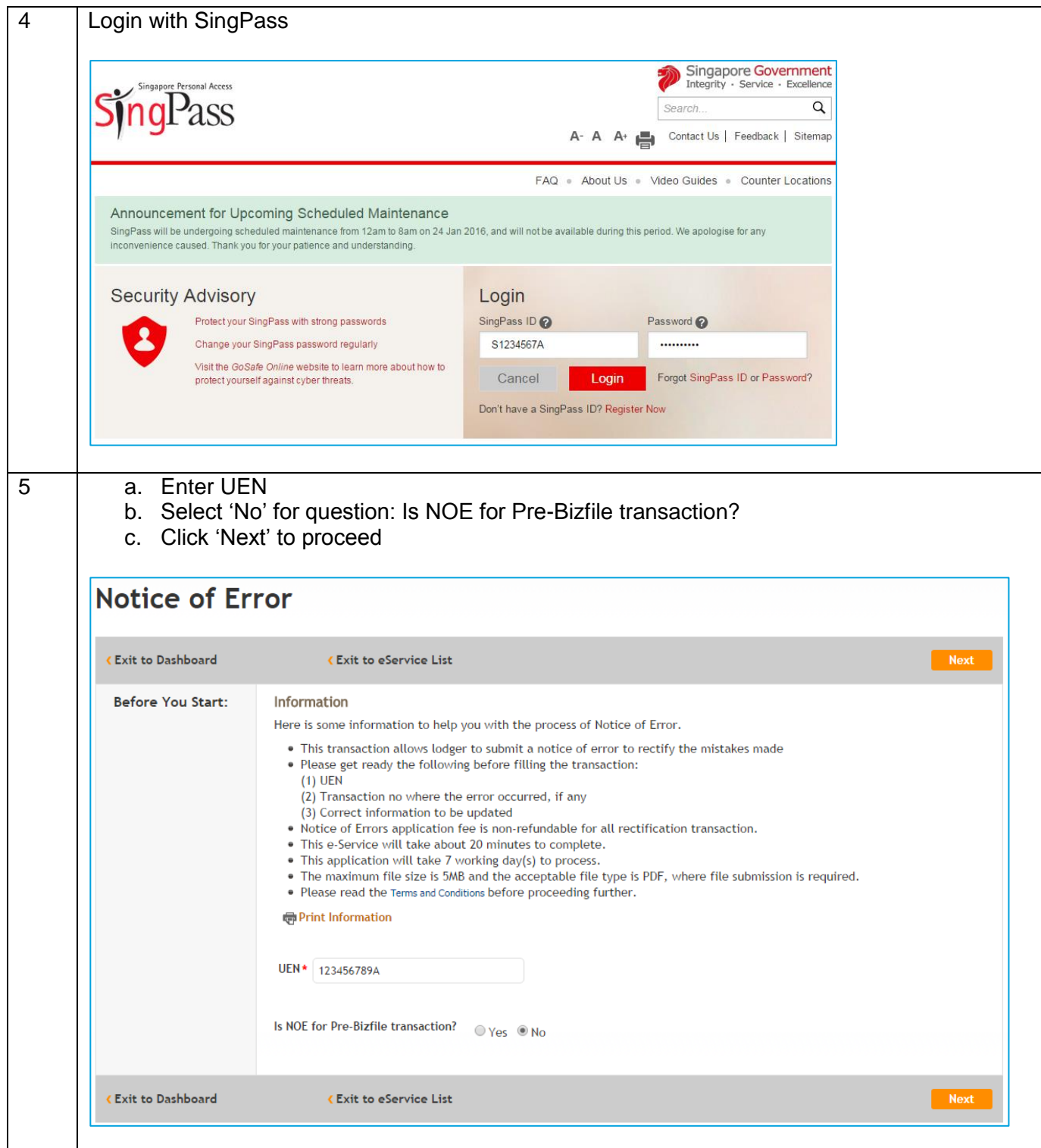

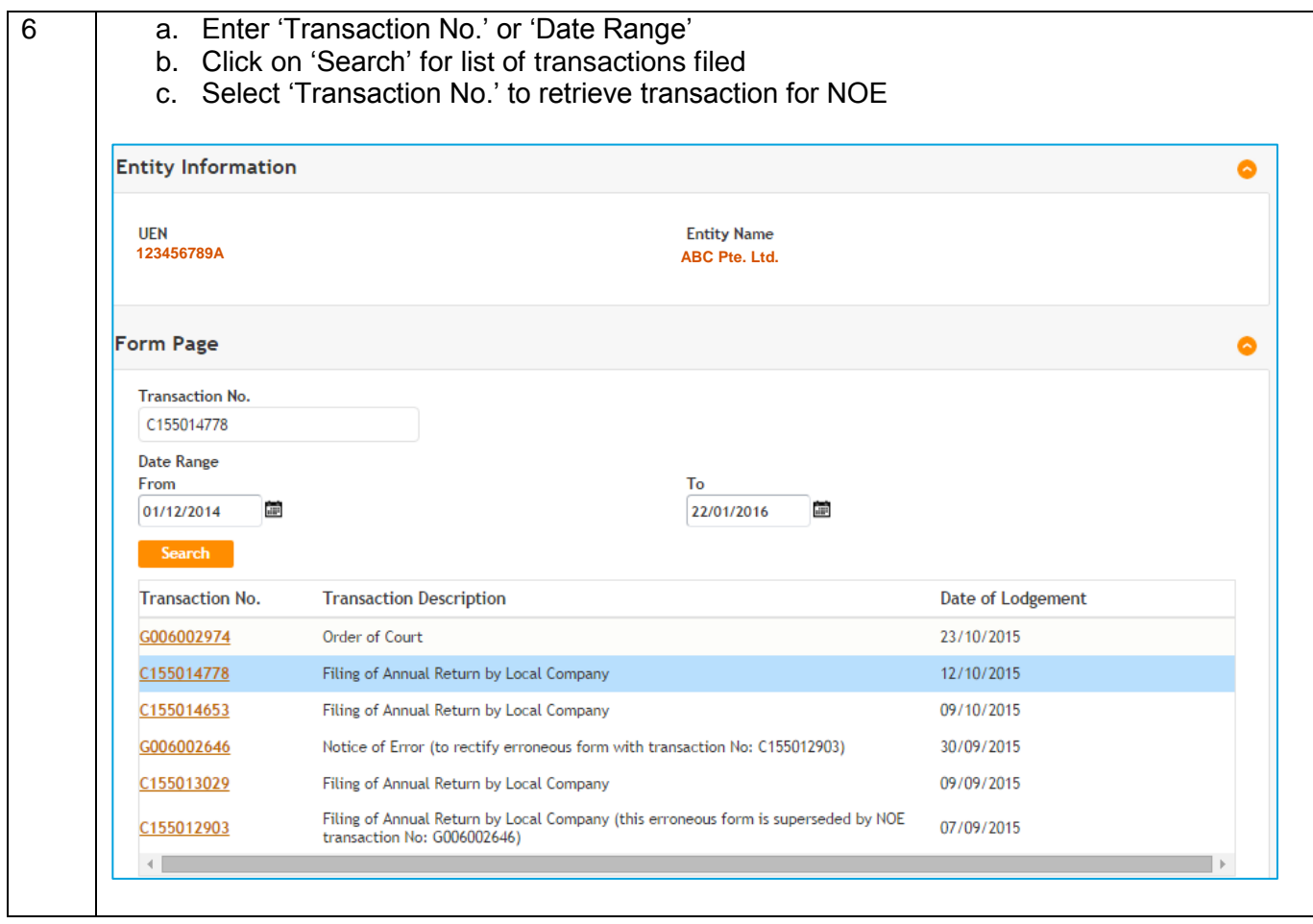

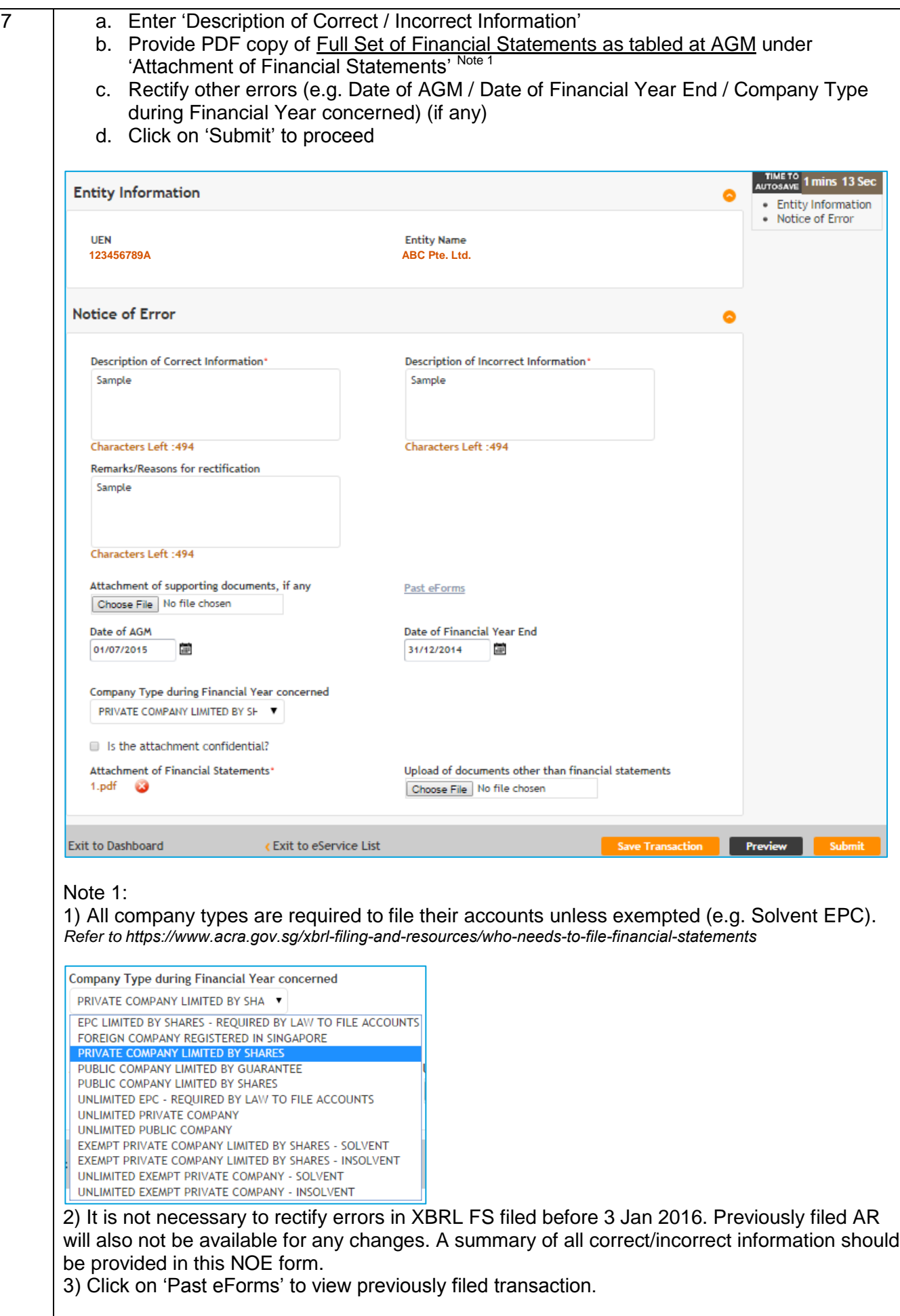

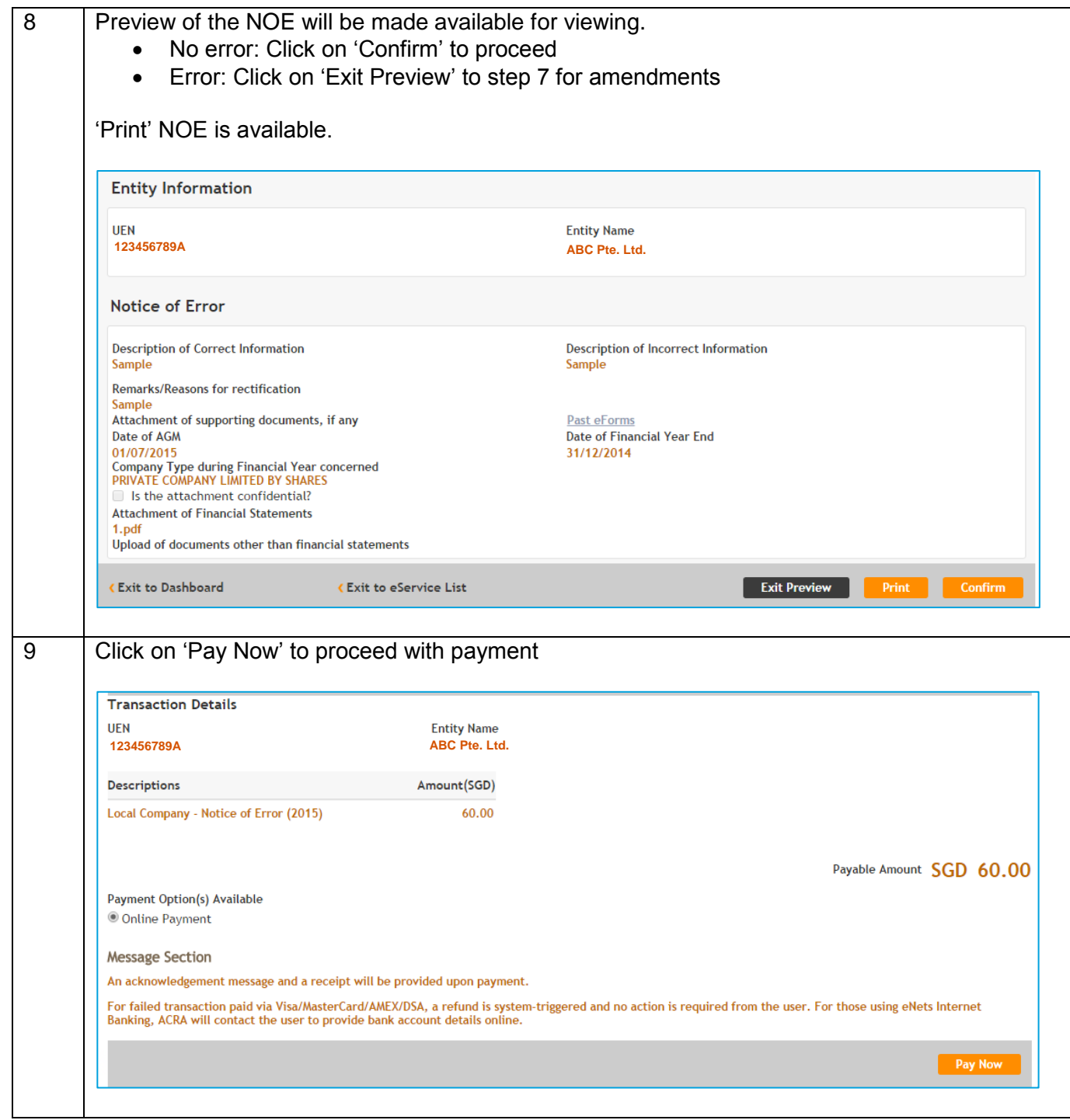

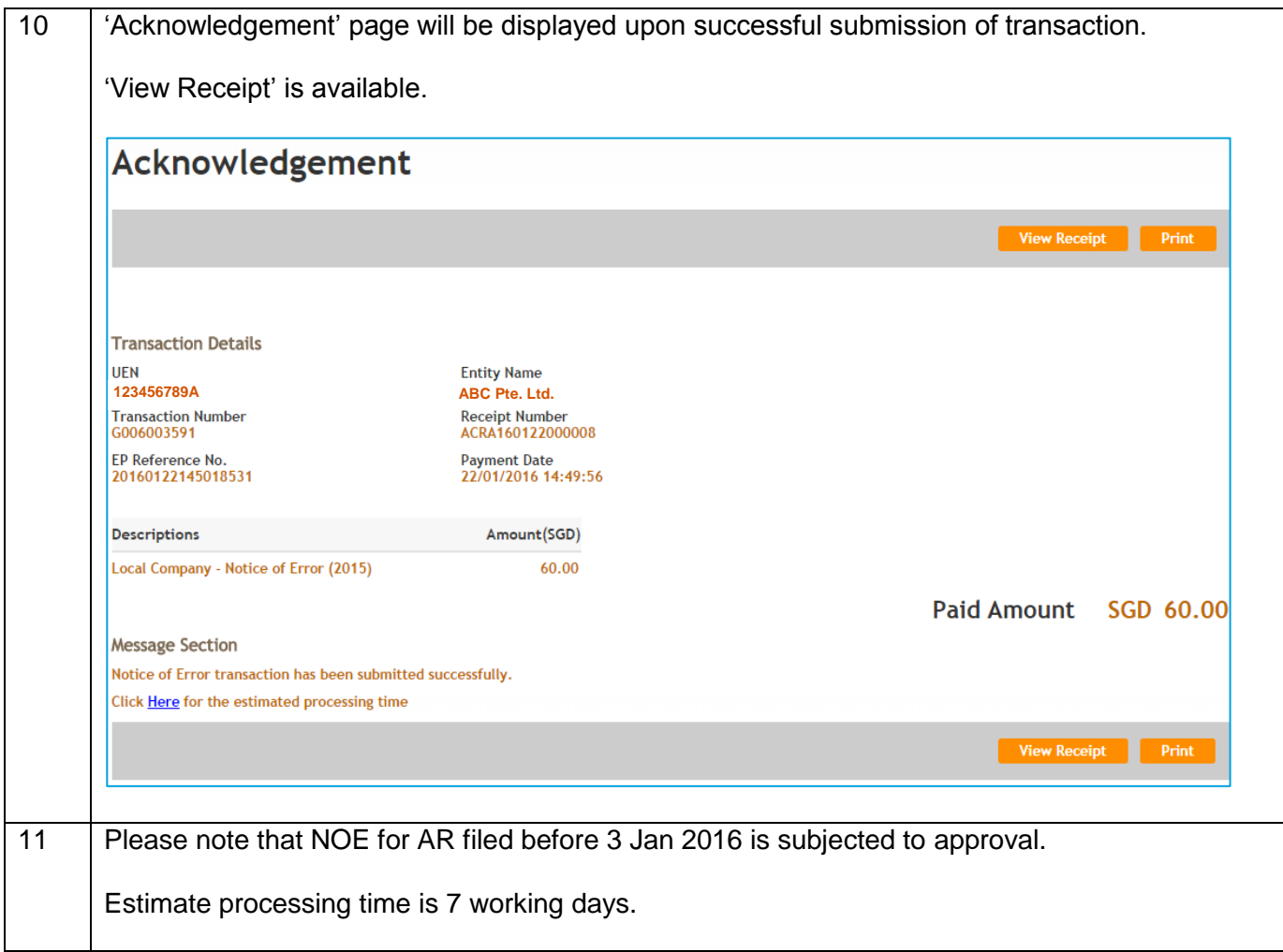

## <span id="page-12-0"></span>**B2. NOE for Annual Return (AR) filed after 3 Jan 2016**

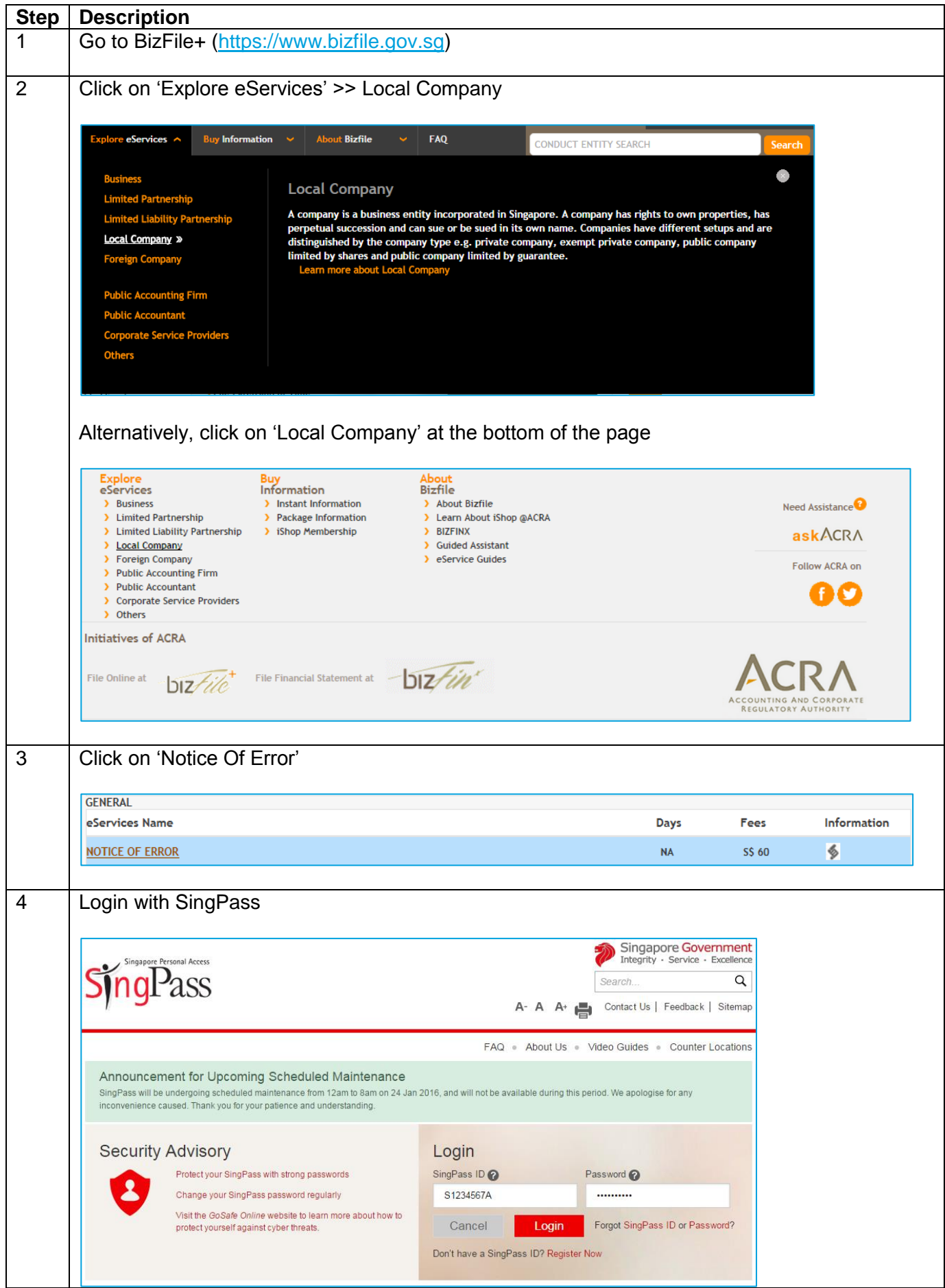

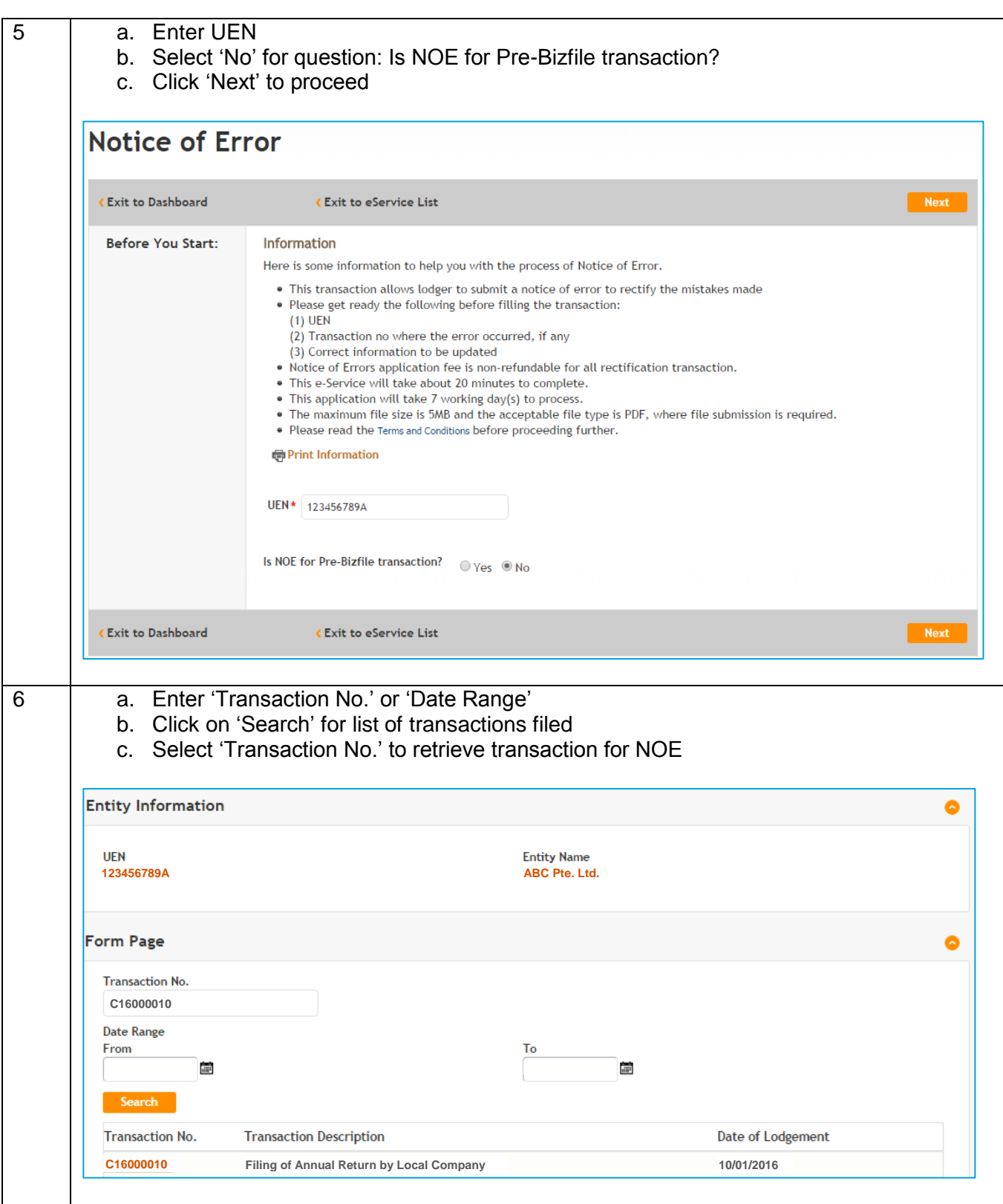

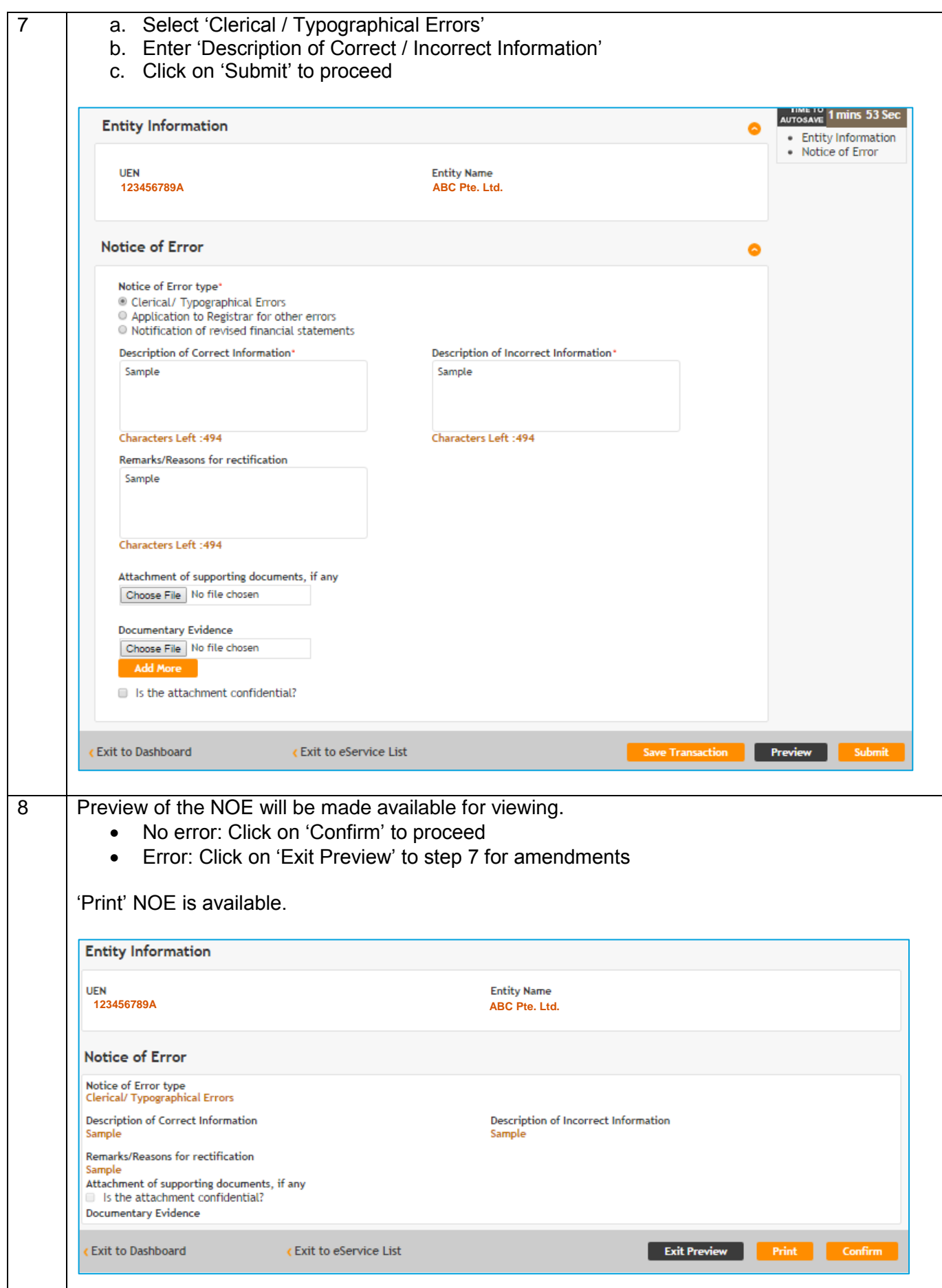

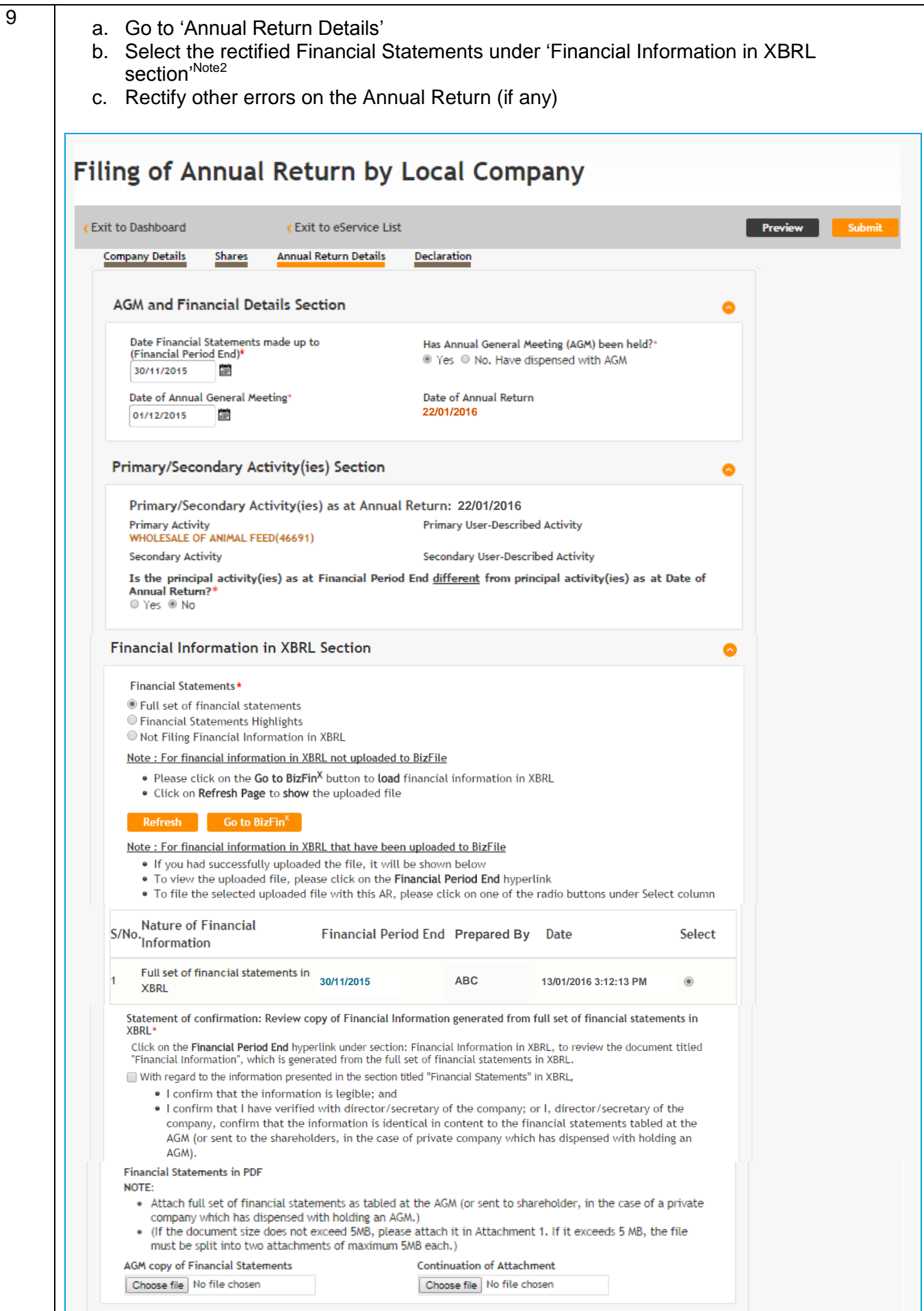

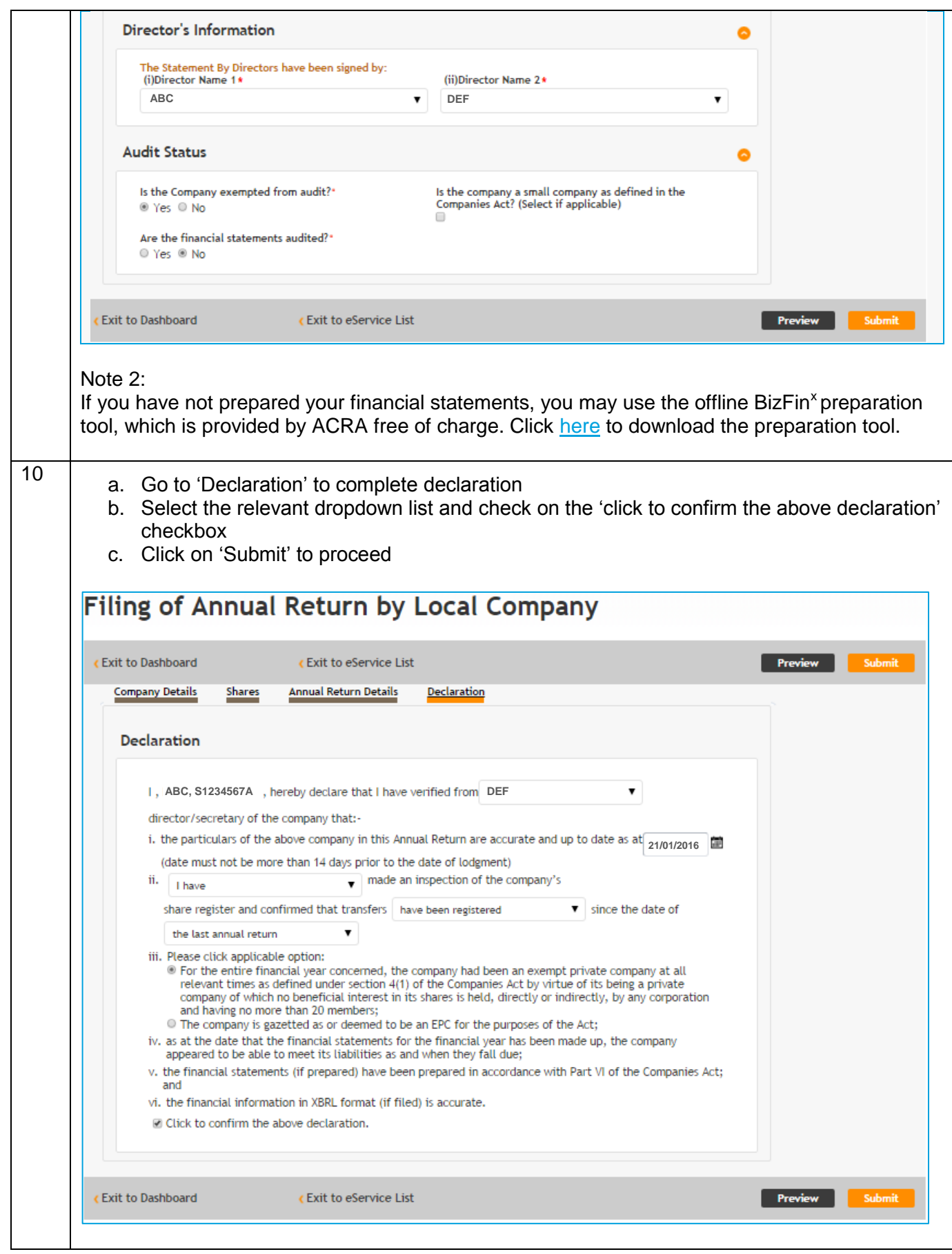

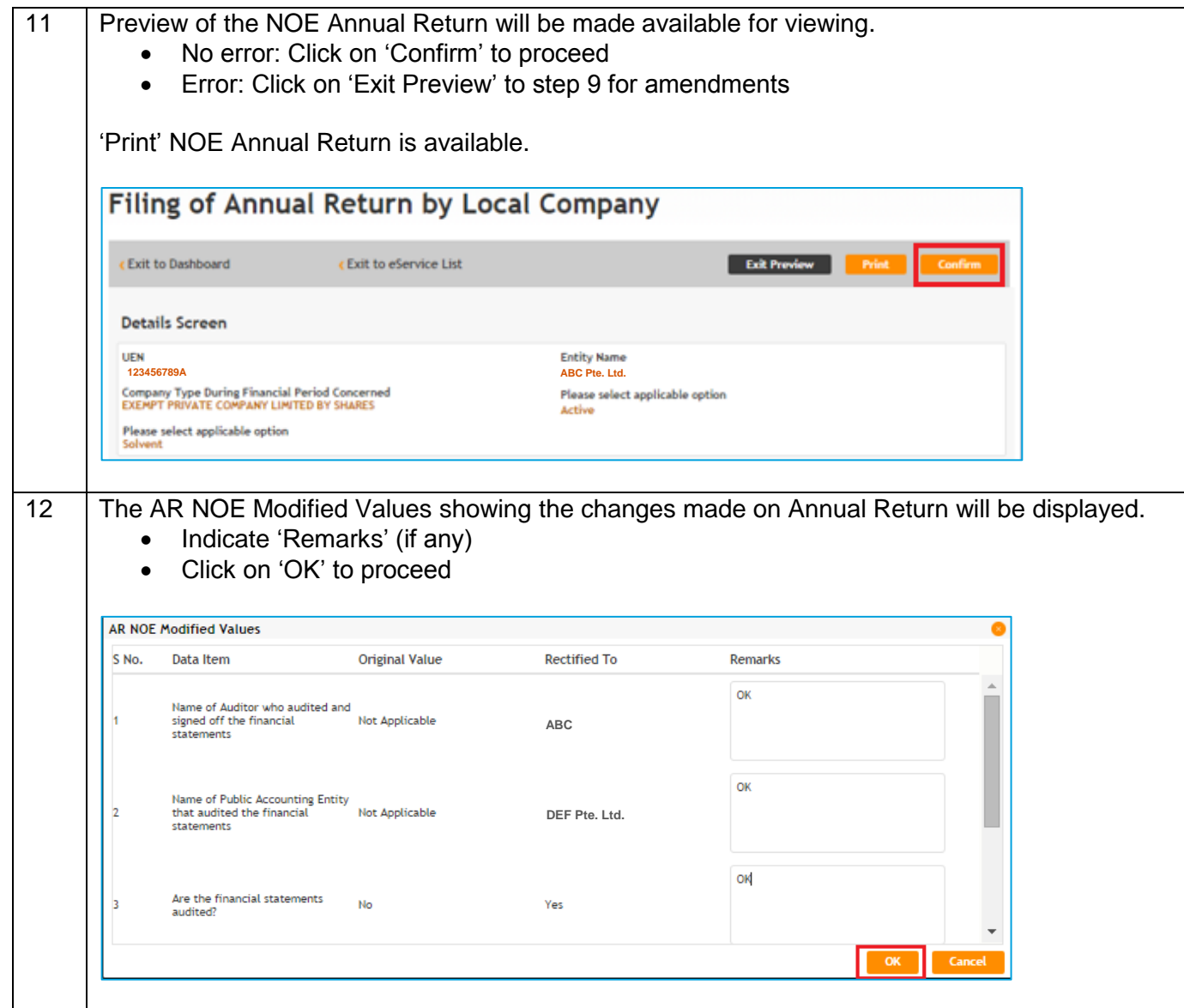

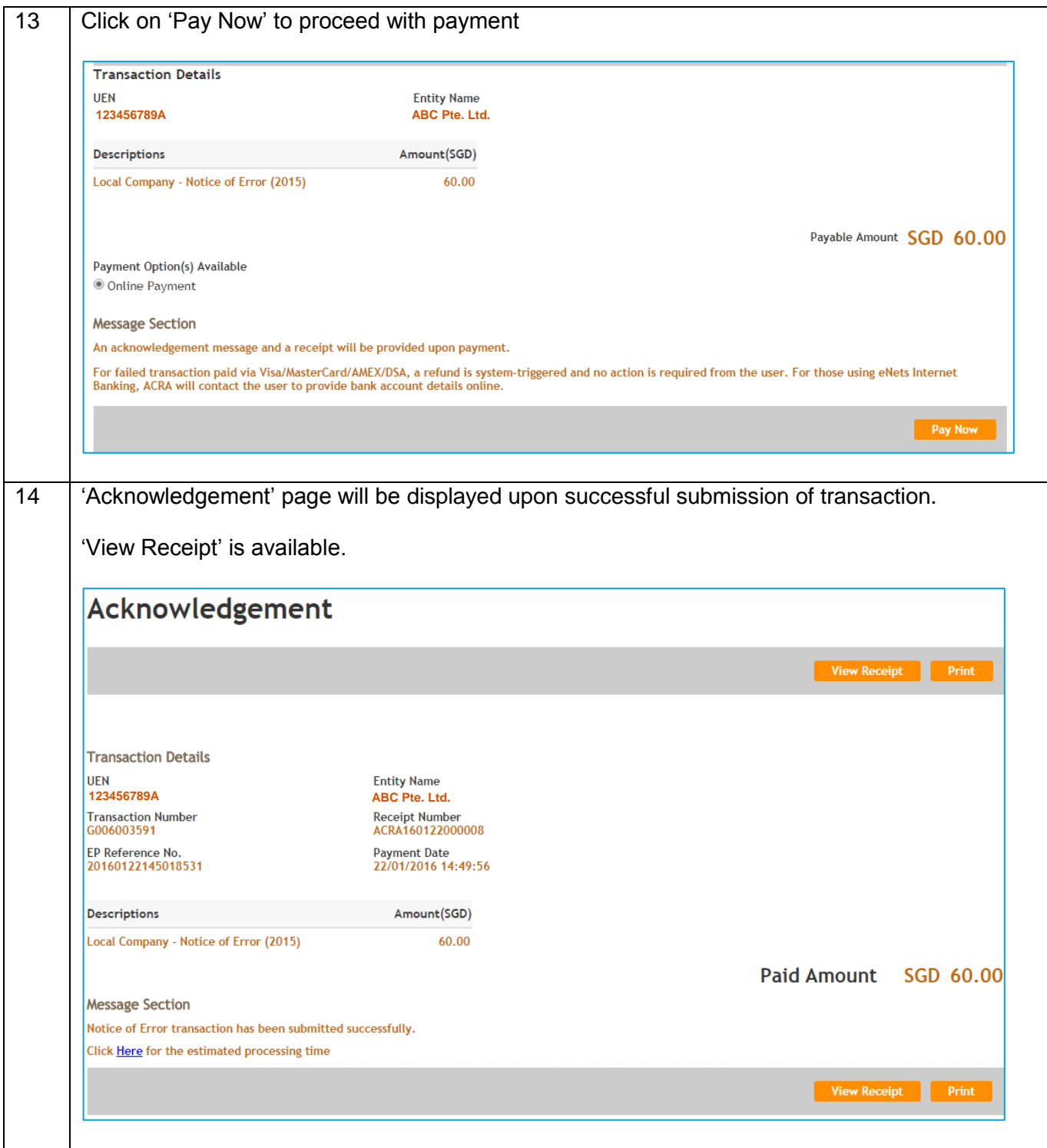